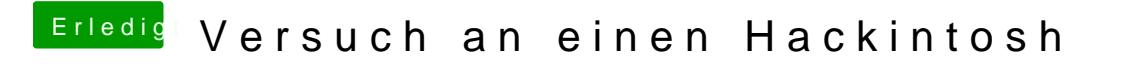

Beitrag von the\_viking90 vom 2. März 2017, 19:56

Hast du mal versucht mit CC die EFI zu Mounten oder es per Terminal Befehl